## Activation code for microsoft office 2010 student

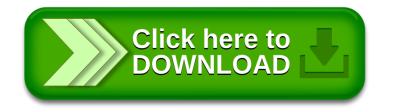